# **Custom modelling of packed distillation column using DWSIM and Python**

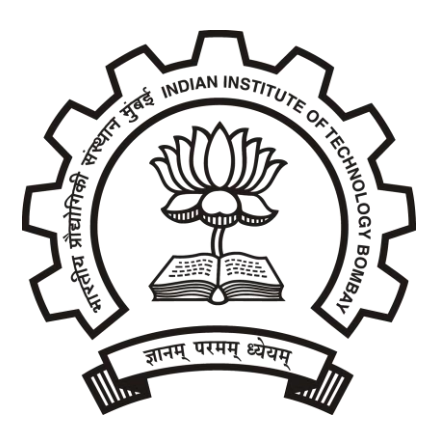

## **Devosmita Sen, 170020021**

4<sup>th</sup> Year Undergraduate

Department of Chemical Engineering, IIT Bombay

#### **Description:**

This project aims to model a packed distillation column using Python and DWSIM. Given certain combinations of necessary input parameters, the column height and diameter is predicted.

#### **Model equations:**

#### **1. Determination of the column height**

The theoretical stage method (Concept of HETP) is used for calculating the height of column.  $[1,2,9,10]$ 

The height of the packing is calculated by

#### H=HETP\*n

where,

n=number of theoretical stages (determined by the McCabe-Thiele method)

HETP=height Equivalent of a Theoretical Plate

H=height of the packing

The value of the HETP can be determined by the modified Granville equation  $[3,11]$ 

$$
HETP = 28 \cdot d_p \cdot m_a \cdot \frac{V}{L} \cdot \left(\frac{H}{2.4}\right)^{1/3}
$$

Where,

 $d_p$ = diameter of the packing (m)

 $m_a$ = average slope of the equilibrium curve

*V*= molar vapor flow rate (mol/s)

*L*= molar liquid flow rate (mol/s)

$$
m_a = \frac{\sum_{i=1}^n m_i}{n}
$$

where  $m_i$  is the local slope of the equilibrium curve at theoretical plate i

#### **2. Determination of column diameter** [4,5]

$$
\Delta p = \alpha (10^{\beta L}) (\frac{G^{'2}}{\rho_G})
$$
  

$$
\frac{L'}{G'} \frac{lb/(s - ft^2)}{lb/(s - ft^2)} = \frac{L}{V} \frac{\frac{mol}{s}}{\frac{mol}{s}} \frac{(MW \text{ liquid} - \frac{lb}{mol})}{(MW \text{ vapor} - \frac{lb}{mol})}
$$
  
Area = 
$$
\frac{(V \frac{lbmol}{s})(M.W. \text{ vapor} \frac{lb}{lbmol})}{G' \frac{lb}{sft^2}}
$$

Diameter = 
$$
(\frac{4 \text{ Area}}{\pi})^{1/2}
$$

Where,

Δp : pressure drop across column α,β: packing parameters L': mass flow rate of liquid  $(lb/ft^2s)$ G': mass flow rate of vapor  $(lb/ft^2s)$ L: molar flow rate of liquid (lbmol/s) V: molar flow rate of vapor (lbmol/s)  $\rho_G$ : density of gas (lb/ft<sup>3</sup>)

#### **3. Mole balance:**

 $F=D+B$ 

 $Fz=D^*x_D+B^*x_B$ 

Where,

F: molar feed flow rate D: molar distillate flow rate B: molar bottoms flow rate D: molar distillate flow rate x<sub>D</sub>: mole fraction in distillate xB: mole fraction in bottoms z: mole fraction in feed

#### **4. Energy balance:**

 $H_{D0}=(D_0*(x_{D0}*Cp_0+x_{D1}*Cp_1)*(T_{D0}-T_{F0})+H_{F0} \ )/D_0$  $H_{B0}=(B_0*(x_{B0}*C_{p0}+x_{B1}*Cp_1)*(T_{B0}-T_{F0})+H_{F0})/B_0$ Where, H: enthalpy x: mole fraction Cp: specific enthalpy T: temperature Subscript 0 indicates component 1 Subscript 1 indicates component 2

#### **5. Equilibrium equations:**

 $y = \frac{\alpha x}{1 + \alpha x}$  $1+(\alpha-1)x$ 

where α: relative volatility

#### **6. Input choices:**

- 1: distillate flow, x\_D rate given
- 2: distillate flow rate, x\_B given
- 3: bottoms flow rate, x\_D given
- 4: bottoms flow rate, x\_B given
- 5: flow split\_dist, x\_D given
- 6: flow split\_dist, x\_B given
- 7: flow split\_bottom, x\_D given
- 8: flow split\_bottom, x\_B given

#### **Basic flow scheme of code:**

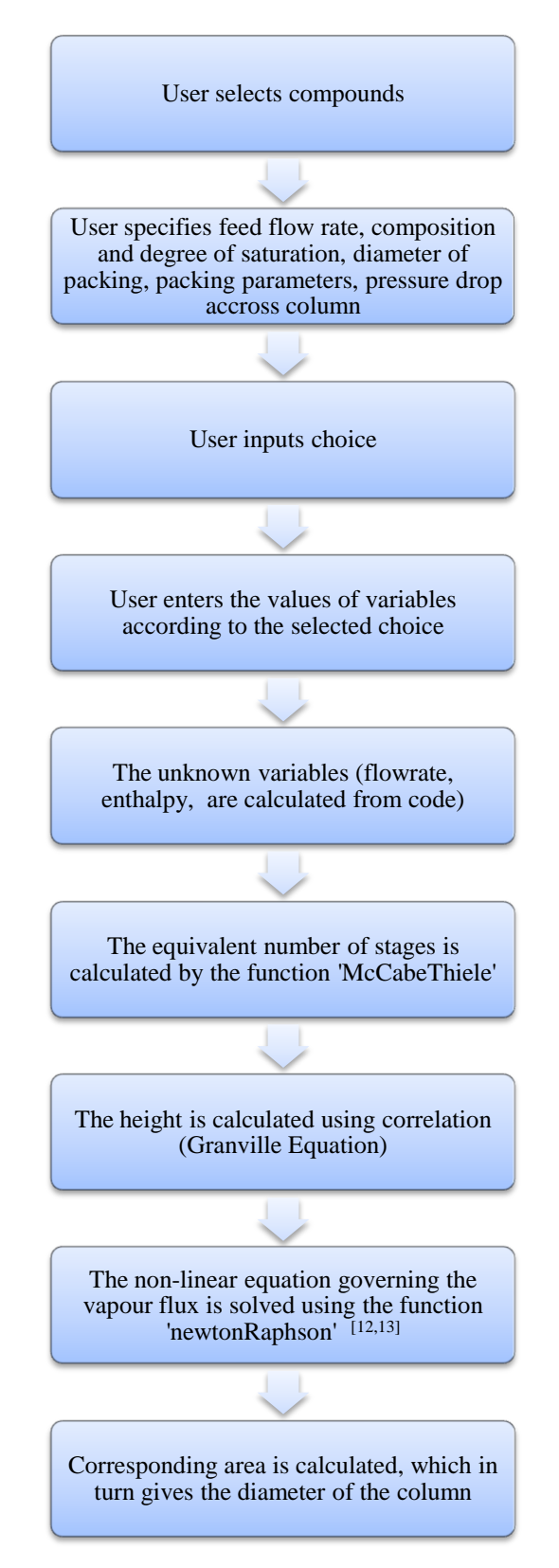

#### **Results:**

Distillation parameters:

F=1000 mol/s, z=0.4

Benzene-Toluene mixture

choice=1

D=405

x\_D=0.98

Packing parameters:

α=0.52

β=0.16

 $d_p = 25$  mm

Solver settings:

Flash algorithm : Nested loops (VLE)

Property package: Soave-Redlich-Kwong (SRK)

Flash specification: Pressure and Enthalpy

Results from simulation:

Equivalent number of stages  $= 22$ 

Height of column  $= 7.777$  m

Diameter of column = 2.430m

**The code has been run over multiple testcases to validate its results**. Some of the most crucial testcases, which helped to verify the correctness of the code and validate it, are presented here.

The components of distillation for the following testcases are –benzene and toluene. The pressure drop in the column is 0.5 inches of water per foot.

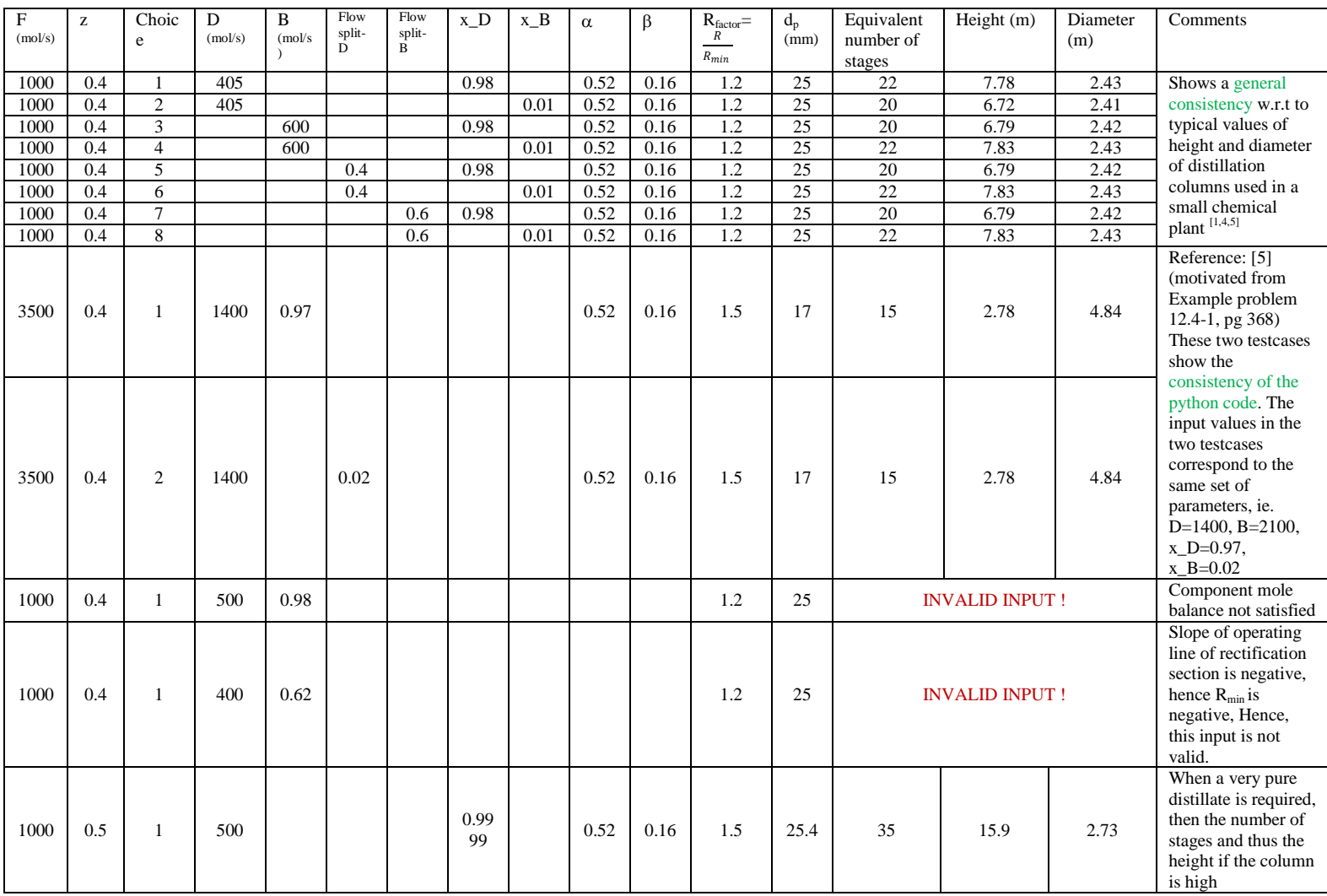

#### **Detailed explanation of the function 'McCabeThiele'** [6,14,15]

This is the master function used for calculating the theoretical number of stages

It performs the McCabe-Thiele construction in order to calculate the number of stages

INPUTS:

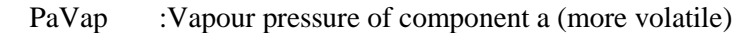

PbVap :Vapour pressure of component b (less volatile)

R\_factor :Amount Rmin is scaled by to obtain the actual reflux ratio

- xf :Feed composition
- xd :Distillate composition
- xb :Bottoms composition
- q :Liquid fraction of feed

#### OUTPUTS:

Equivalent number of stages, actual reflux ratio

#### Basic flow-scheme: [6,7,8,16,17]

- 1. Getting equilibrium data
- 2. Finding where the q-line intersects the equilibrium curve (by solving quadratic)
- 3. Find out where q line intersects the operating line
- 4. Step down the stages through the rectification section, update the number of steps as soon as one step is complete
- 5. Step down the stages through the stripping section
- 6. Note: steps 4 and 5 get reversed if the bottoms composition is specified
- 7. Continue stepping until the desired concentration is achieved

### **References**

1. Che.utah.edu. 2020. [online] Available at:

<https://www.che.utah.edu/~ring/Design%20I/Articles/distillation%20design.pdf> [Accessed 5 December 2020].

2. Ceng.tu.edu.iq. 2020. [online] Available at: <https://ceng.tu.edu.iq/ched/images/lectures/chemlec/st4/c1/EQUIPMENT\_DESIGN\_LECTURE\_25%20mass%20transfer%20equipment%203.pd f> [Accessed 5 December 2020].

3. Kkft.bme.hu. 2020. [online] Available at: <http://kkft.bme.hu/attachments/article/101/packed.pdf> [Accessed 5 December 2020].

4. Wankat, P. C., 2012. *Separation Process Engineering*, 3<sup>rd</sup> ed., Prentice Hall. Chapter 10, 16

5. Cussler, E. L., 2007. *Diffusion mass transfer in fluid systems*, 3rd ed., Cambridge University Press, Chapter 10, 12, 13

6. GitHub. 2020. *Tomrsavage/Mccabethiele*. [online] Available at: <https://github.com/TomRSavage/McCabeThiele> [Accessed 5 December 2020]. 7. Tbc-python.fossee.in. 2020. *Chapter11*. [online] Available at: <https://tbcpython.fossee.in/convertnotebook/Coulson\_And\_Richardsons\_Chemical\_Engineering,\_Volume\_2\_by\_J.\_M.\_Coulson,\_J .\_F.\_Richardson,\_J.\_R.\_Backhurst\_And\_J.\_H.\_Harker/Chapter11.ipynb> [Accessed 5 December 2020].

8. Mathias, P., 2020. *Reactions And Separations*. [online] Pdfs.semanticscholar.org. Available at: <https://pdfs.semanticscholar.org/cd70/fc914e8f13ca3e2f7e6789b2b117ee3b9782.pdf> [Accessed 5 December 2020].

9. Slideshare.net. 2020. *Design Of Packed Columns*. [online] Available at: <https://www.slideshare.net/alsyourih/design-of-packed-columns> [Accessed 5 December 2020].

10. Neutrium.net. 2020. *Distillation Fundamentals | Neutrium*. [online] Available at: <https://neutrium.net/unit-operations/distillation-fundamentals/> [Accessed 5 December 2020].

11. Orlando Jr., A., Medina, L., Mendes, M. and Nicolaiewsky, E., 2009. HETP evaluation of structured packing distillation column. *Brazilian Journal of Chemical Engineering*, 26(3), pp.619-633.

12. 2020. [online] Available at: <https://www.extremeoptimization.com/QuickStart/IronPython/NonlinearSystems.aspx> [Accessed 5 December 2020].

13. GeeksforGeeks. 2020. *Program For Newton Raphson Method - Geeksforgeeks*. [online] Available at: <https://www.geeksforgeeks.org/program-for-newton-raphson-method/> [Accessed 5 December 2020].

14. Neutrium.net. 2020. *Distillation Fundamentals | Neutrium*. [online] Available at: <https://neutrium.net/unit-operations/distillation-fundamentals/> [Accessed 5 December 2020].

15. Chemicalbook.com. 2020. *Benzene | 71-43-2*. [online] Available at: <https://www.chemicalbook.com/ChemicalProductProperty\_EN\_CB6854153.htm> [Accessed 5 December 2020].

16. Demonstrations.wolfram.com. 2020. *Enthalpy-Concentration Plot For A Benzene-Toluene Binary Mixture - Wolfram Demonstrations Project*. [online] Available at: <https://demonstrations.wolfram.com/EnthalpyConcentrationPlotForABenzeneTolueneBinaryMi xture/> [Accessed 5 December 2020].

17. Dwsim.inforside.com.br. 2020. [online] Available at: <http://dwsim.inforside.com.br/docs/crossplatform/help/unitops.htm> [Accessed 5 December 2020].